```
-- A1Font.mesa Edited by: Sandman, October 13, 1977 3:20 PM 
DIRECTORY 
   FontDefs: FROM "FontDefs",<br>InlineDefs: FROM "InlineD<mark>efs",</mark>
  Mopcodes: FROM "Mopcodes",<br>SystemDefs: FROM "SystemDefs",<br>SegmentDefs: FROM "SegmentDefs";
DEFINITIONS FROM FontDefs; 
Alfont: PROGRAM IMPORTS SegmentDefs, SystemDefs EXPORTS FontDefs =
  BEGIN 
  FileSegmentHandle: TYPE = SegmentDefs.FileSegmentHandle;
  CR: CHARACTER = 15C;
  SP: CHARACTER = '
  A1FontObject: TYPE = RECORD [ 
     procs: FontObject, 
     seg: FileSegmentHandle,<br>lockCount: CARDINAL,
     height: CARDINAL]; 
  A1FontHandle: TYPE = POINTER TO A1FontObject; 
  FHptr: TYPE = POINTER TO FontHeader; 
  Fptr: TYPE = POINTER TO Font; 
   FCDptr: TYPE = POINTER TO FCD: 
   FAptr: TYPE = POINTER TO FontArray; 
  FontArray: TYPE = ARRAY [0 .. 255] OF FCDptr; 
 Font: TYPE = MACHINE DEPENDENT RECORD [
     header: FontHeader,<br>FCDptrs: FontArray,
     -- FCD's. Indexed by char value.<br>-- font pointer points hearl<br>extFCDptrs: FontArray -- arr
                                         -- array of self-relative pointers to
     extFCDptrs: FontArray<br>F-FCD's for extentions.<br>F- array as needed.
                                              array of self-relative pointers to 
                                          As 1 arge an 
     \mathbf{1}:
  FontHeader: TYPE = MACHINE DEPENDENT RECORD 
     [<br>maxHeight: CARDINAL,
     maxHeight: CARDINAL, -- height of tallest char in font (scan lines)<br>variableWidth: BOOLEAN, -- IF TRUE, proportionally spaced font
                                         -- IF TRUE, proportionally spaced font
     blank: [0..177B]. -- not used<br>blank: [0..377B]. -- not used<br>maxWidth: [0..377B] -- width of widest char in font (raster units).
     \mathbf{1} :
   FCD: TYPE = MACHINE DEPENDENT 
RECORD [ 
     widthORext: [0..777778],
     hasNoExtension: BOOLEAN. 
     height: [0 .. 377B]. 
     displacement: [0..377B]
     \mathbf{1}:
                                      -- width or extention index
                                         -- TRUE=> no ext. : prevfield=width
                                         - \# scan lines to skip for char
                                         -- displacement back to char bitmap
  CharWidth: PUBLIC PROCEDURE [font: FontHandle, char: CHARACTER] RETURNS [w: CARDINAL] =
     BEGIN 
     code: CARDINAL;<br>cw: FCDptr;
   cw: FCOptr: fonldesc: FAptr: -- check for conlrol characters 
     IF char = CR THEN char \leftarrow SP;
     Ir char < SP THEN 
       RFTURN[CharWidth[font, '<sup>+</sup>] +
                CharWidth<sup>r</sup>font.
     LOOPHOLE[char.CARDINAL]+100B.CHARACTER]]]: w ... 0:
     fontdesc + @lockFont[font].FCDptrs;
     code \leftarrow 100PHOLF[char];
     DO 
       cw + 100PHOI [[fontdesc[code]+I00PHOLE[fontdesc, CARDINAL]+code];
        IF cw.hasNoFxlension THEN EXIT;
```
Page 2

```
w + w + 16:
    code + cw.widthORext;<br>ENDLOOP:
  w + w + cw \dots widthORext:
  UnlockFont[font]: 
  RETURN 
  END: 
CharHelght: PUBLIC PROCEDURE [font: FontHandle, char: CHARACTER] RETURNS [CARDINAL] = 
  BEGIN 
  RETURNFLOOPHOLEFfont, AlfontHandle].height]
  END; 
CONVERT: MACHINE CODE 
   [char: CHARACTER, font: FAptr, destWord: POINTER,<br>scanLineLength: CARDINAL, destBit: [0..15]]<sub>__</sub>
  RETURNS [width: CARDINAL, newdestBit: [0..15], newdestWord: POINTER] =
     INLINE [Mopcodes.zCONVERT]: 
PaintChar: PROCEDURE 
  [font: FontHandle. char: CHARACTER. bmState: POINTER TO BitmapState] • -- note funny y-l due to use of CONVERT I
  BEGIN OPEN bmState; 
  dba: CARDINAL = InlineDers.BITAND[InllneDefs.BITNOT[x]. 17B]; 
  wad: POINTER = origin+(x/16)+(y-1)*wordsPerLine;<br>pfont: FAptr = @LockFont[font].FCDptrs;
  cwidth: CARDINAL = CONVERT[char, pfont, wad, wordsPerLine, dba].width;
  UnlockFont[font]: 
  x + x + cwidth;
  RETURN 
  END: 
ClearChar: PROCEDURE 
  [font: FontHandle. char: CHARACTER. bmState: POINTER TO BitmapState] = 
  BEGIN OPEN bmState. InlineDefs: 
  bit: [0 .. 15]: 
  xword: CARDINAL:
  scanLines: CARDINAL = LOOPHOLE[font.A1FontHandle).height: 
   start.p: POINTER: 
   cwidth: INTEGER + CharWidth[font,char];
  mask: WORD: 
  ones: WORD = 177777B: 
  IF x < cwidth THEN BEGIN cwidth + x; x + 0 END
   ELSE x + x - cwidth;<br>xword + x/16; bit + x MOD 16;
  mask \leftarrow BITOR[BITSHIFT[ones.16-bit].BITSHIFT[ones.-(bit+cwidth)]]:
  start \div origin + xword + y*wordsPerLine-1;<br>cwidth \div cwidth + bit;
  DO 
     p + start + start + 1;
     THROUGH [O .. scanLines) DO p^* + BITAND[p^*, mask]:
       p + p + wordsPerLine;
       ENDLOOP: 
     IF (cwidth \div cwidth - 16) \angle = 0 THEN EXIT;
     mask + BITSHIFT[ones.-cwidth];
     ENDLOOP; 
  RETURN 
  END: 
LockFont: PROCEDURE [font: FontHandle] RETURNS [Fptr] =<br>BEGIN OPEN SegmentDefs, af: LOOPHOLE[font.AlFontHandle];
  IF (af.lockCount \leftarrow af.lockCount + 1) = 1 THEN SwapIn[af.seg];
  RETURN[FileSegmentAddress[af.seg]] 
  END: 
UnlockFont: PROCEDURE [font: FontHandle] =
  BIGIN OPEN SegmentDeFs, af: LOOPHOLE[Font.AlFontHandle];
  If (af.lockCount \leftarrow af.lockCount - 1) = 0 THEN Unlock[af.seg]:
  RETURN
  END: 
DestroyFont: PROCEDURE [font: FontHandle] =
  BEGIN 
  Closeront(fonl): 
  SystemDefs. FreelleapNode[font];
```

```
RETURN 
  END; 
CloseFont: PROCEDURE [font: FontHandle] = 
BEGIN OPEN af: LOOPHOLE[font.A1FontHandle]; 
IF af.seg.lock = a THEN SegmentDefs.SwapOut[af.seg]; 
  RETURN
  END; 
CreateFont: PUBLIC PROCEDURE 
[fontSegment: FileSegmentHandle] RETURNS Cf: FontHandle] = BEGIN 
  p: AlfontHandle = SystemDefs.AllocateHeapNode[SIZE[AlfontObject]];
  f + LOOPHOLE[p];<br>p<sup>+</sup> + [
      procs: [ 
         paintChar: PaintChar. 
         clearChar: ClearChar. 
         charWidth: CharWidth. 
         charHeight: CharHeight,<br>close: CloseFont<sub>.</sub>
         destroy: DestroyFont,<br>lock: LockFont,
       unlock: UnlockFont]. 
     seg: fontSegment,<br>lockCount: 0,
     height: LockFont[f].header.maxHeight]; 
  UnlockFont[f]: 
  RETURN 
  END:
```
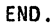